# **OpenFOAM**

#### [blocked URL](http://piscaglia.faculty.polimi.it/wp-content/uploads/2019/02/foam-1.png)

### **Opis**

OpenFOAM je besplatan i otvoreni softver za numeričko rješavanje problema u računalnoj dinamici fluida i srodnim disciplinama. OpenFOAM ima široku primjenu u industriji, akademskim i istraživačkim institucijama. Može se koristiti za modeliranje protoka fluida u raznim sustavima.

#### Verzije

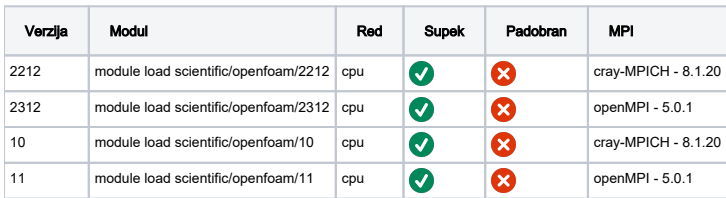

#### Službena dokumentacija

- <https://doc.cfd.direct/openfoam/user-guide-v10/index>
- <https://www.openfoam.com/documentation/user-guide>
- <https://www.openfoam.com/documentation/tutorial-guide>

## Primjer pokretanja posla (Supek)

0 Svaki OpenFOAM posao započinje sa učitavanjem OpenFOAM modula i postavljanjem odgovarajućeg okuženja naredbama:

module load scientific/openfoam/2212

source \$OF\_activate

. \${WM\_PROJECT\_DIR:?}/bin/tools/RunFunctions

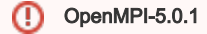

Ukoliko koristite verzije openfoam-aa prevedene sa openMPI-5.0.1, prilikom pozivanja naredbe mpiexec potrebno je dodati i -- hostfile \$PBS\_NODEFILE opciju.

Primjer snappyHexMesh:

mpiexec --hostfile \$PBS\_NODEFILE snappyHexMesh -parallel

U primjeru niže pokrenuti će se posao na 128 jezgri, u "cpu" redu čekanja.

#### primjer\_OF.pbs

 #!/bin/bash #PBS -N run-OF #PBS -q cpu #PBS -j oe #PBS -l select=128 #PBS -l place=pack cd \${PBS\_O\_WORKDIR} module load scientific/openfoam/2212 source \$OF\_activate . \${WM\_PROJECT\_DIR:?}/bin/tools/RunFunctions surfaceFeatureExtract blockMesh decomposePar mpiexec snappyHexMesh -parallel mpiexec topoSet -parallel restore0Dir -processor patchSummary mpiexec potentialFoam -writephi -parallel mpiexec checkMesh -writeFields '(nonOrthoAngle)' -constant -parallel mpiexec simpleFoam -parallel reconstructParMesh -constant reconstructPar -latestTime